# COMMUNICATION

#### CS435 Distributed Systems

Basit Qureshi PhD, FHEA, SMIEEE, MAC https://www.drbasit.org/

### TOPICS

- Remote Procedure Calls (RPCs)
- Encoding messages
- ONC (Sun) RPC
- Microsoft DCOM/COM+
- Java RMI
- Python RPyC and xmlrpc
- RPC in a nutshell

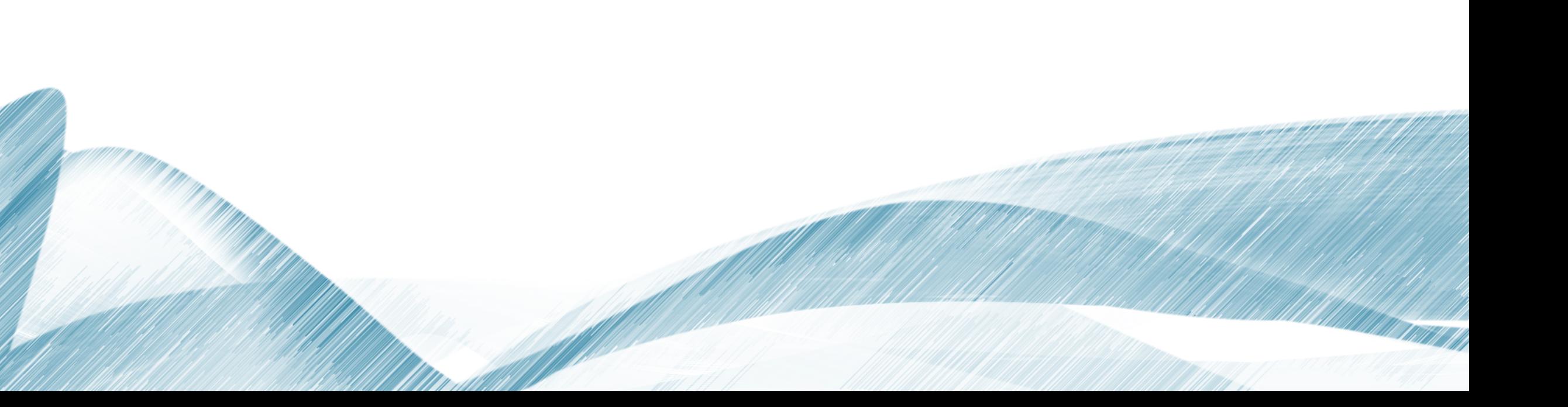

### PROBLEM WITH SOCKETS

Socket interface forces a read/write mechanism

You have to implement Read and Write stream for TCP/UDP Sockets

- Client Sends a bunch of bytes to Server (Write)
- Server reads the bytes (Read)
- Server writes the bytes to the Client (Write)
- Client reads the bytes (Read)

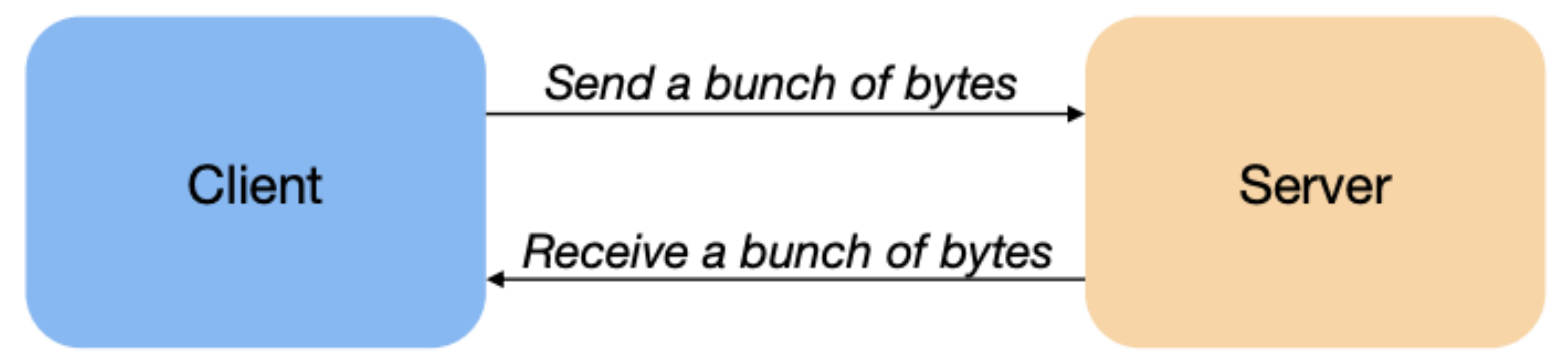

#### Is there a better option??

- 1984: Birrell & Nelson
- RPC: Allow programs to call procedures located on other machines
	- Conceal communication
	- No message passing at all is visible to the programmer.
- How?
	- Stub functions!
	- Gives the illusion (simulation) to the user that the call in local

• 1. Client **calls** stub (parameters on stack)

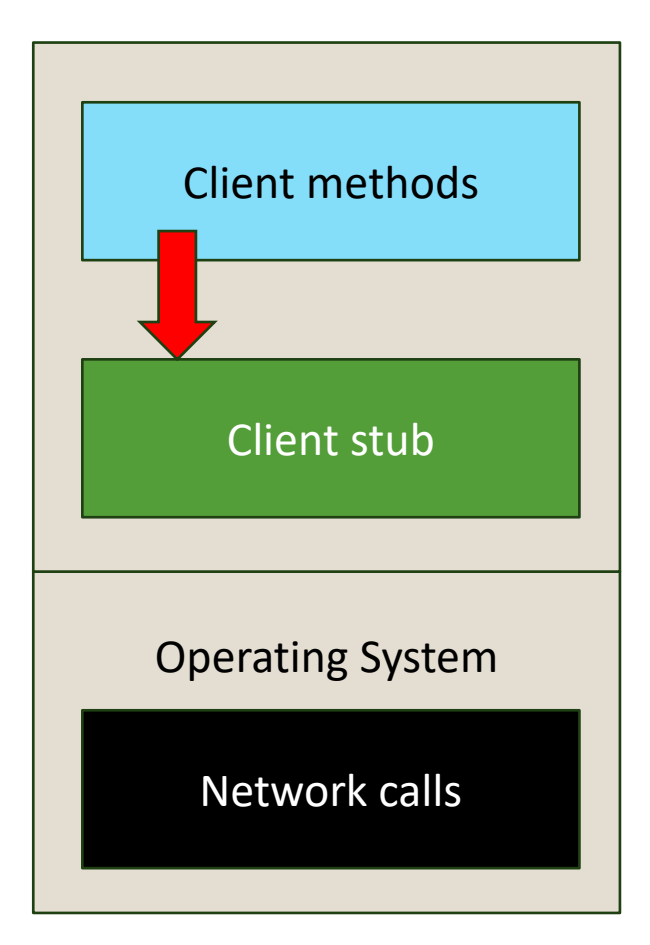

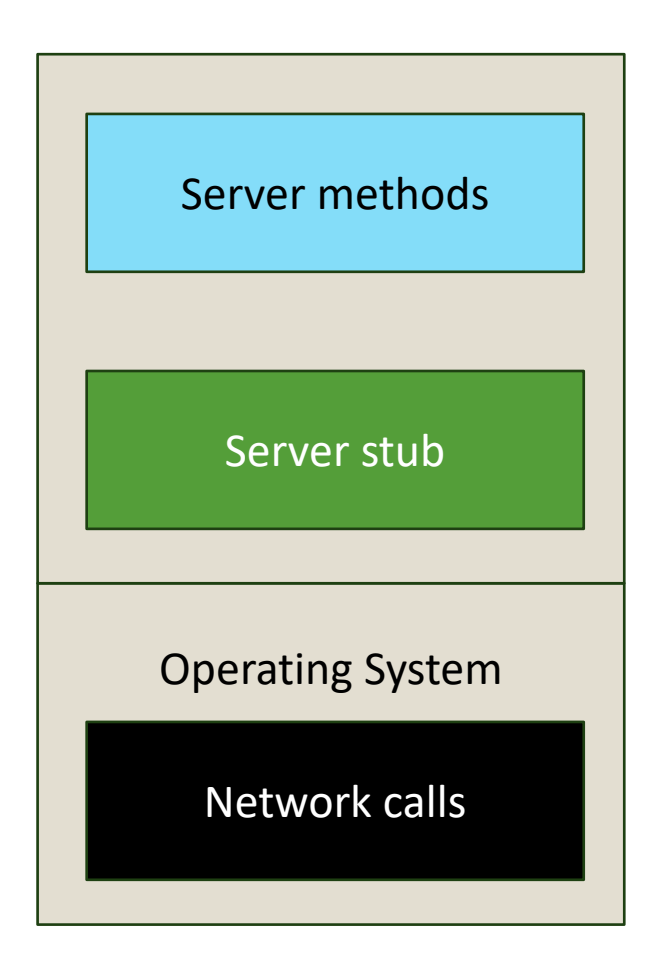

• 2. Stub **marshals** parameters to network

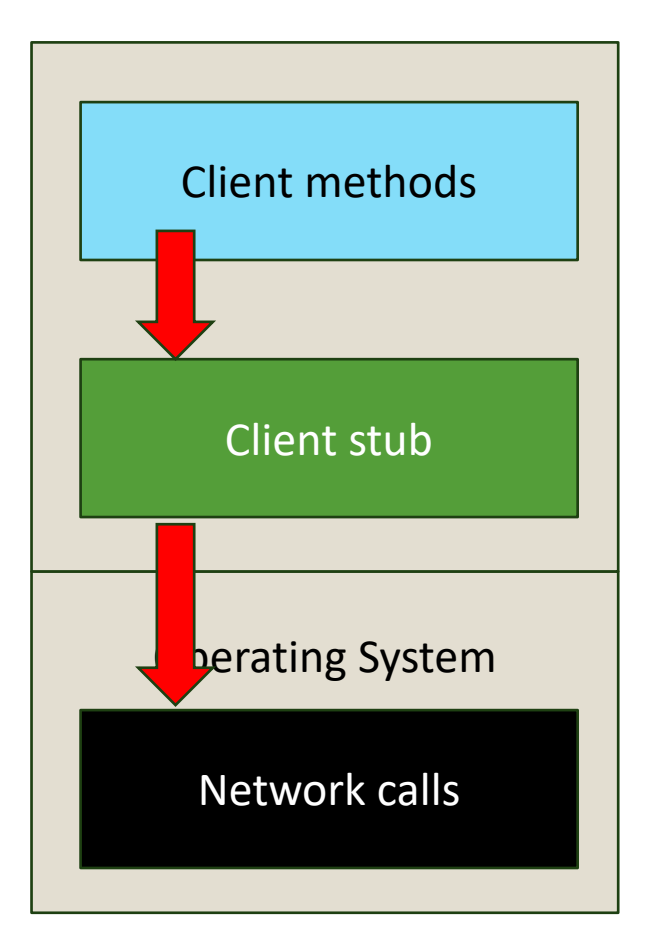

#### **Marshal**:

- 1. Set parameter for transmission over the network
- 2. Serialize messages
- <sup>© 2024</sup> *i* Dr. Basit Qureshi<br>
3. Initialize messages (method, objects, version etc)

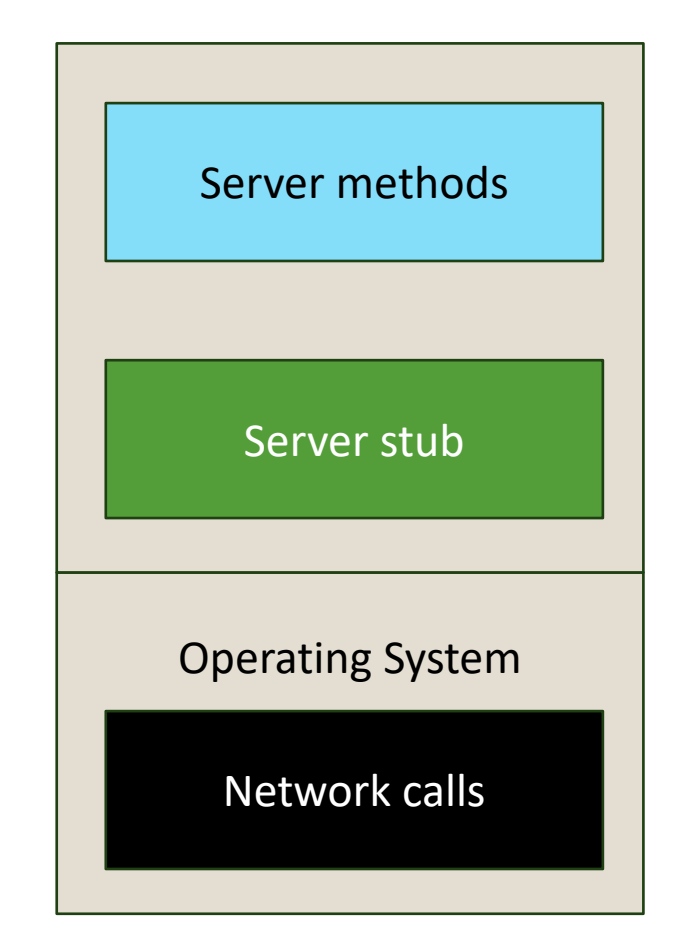

• 3. Message sent to server over the Network.

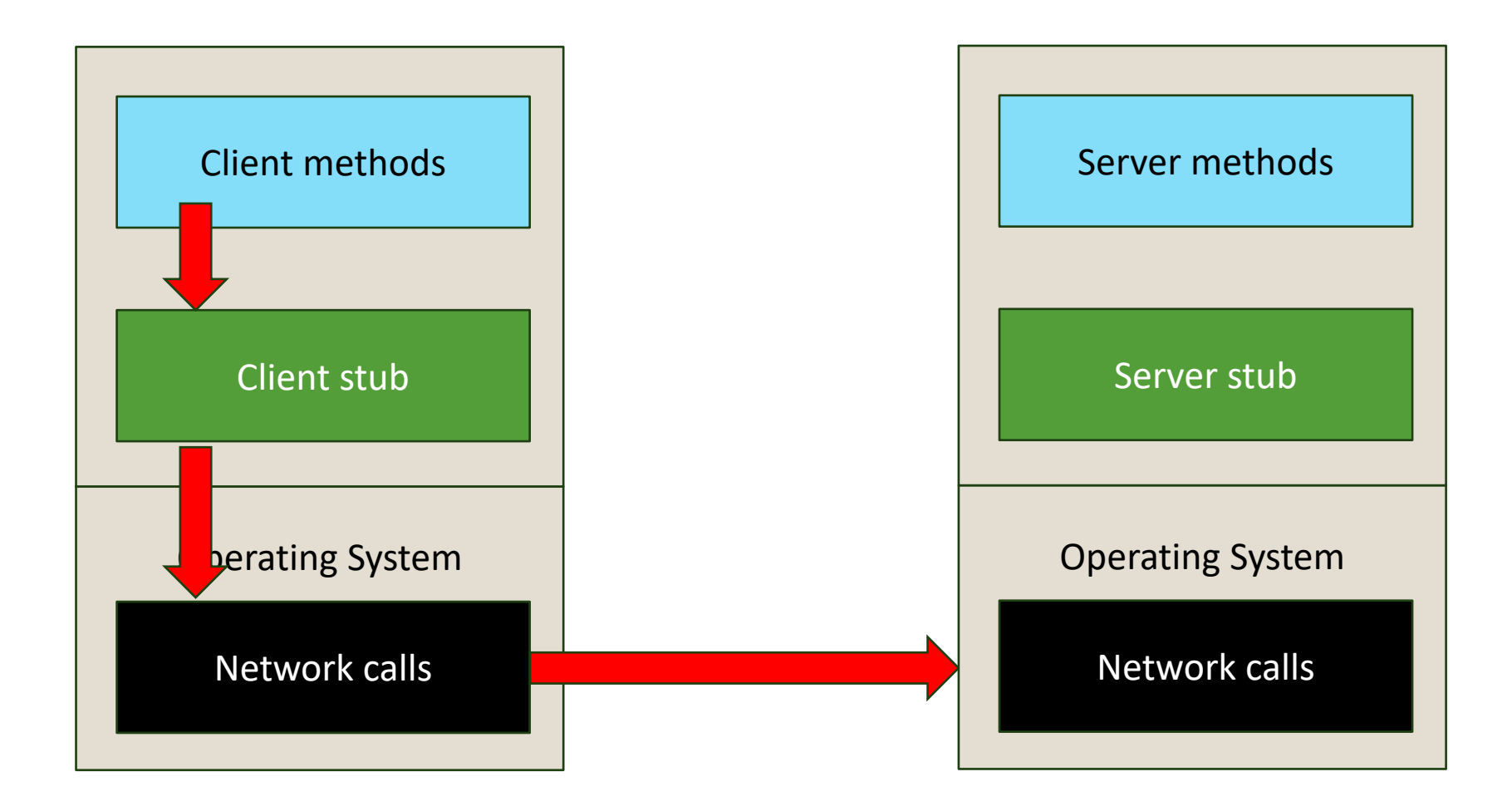

• 4. Message received, sent to the server stub

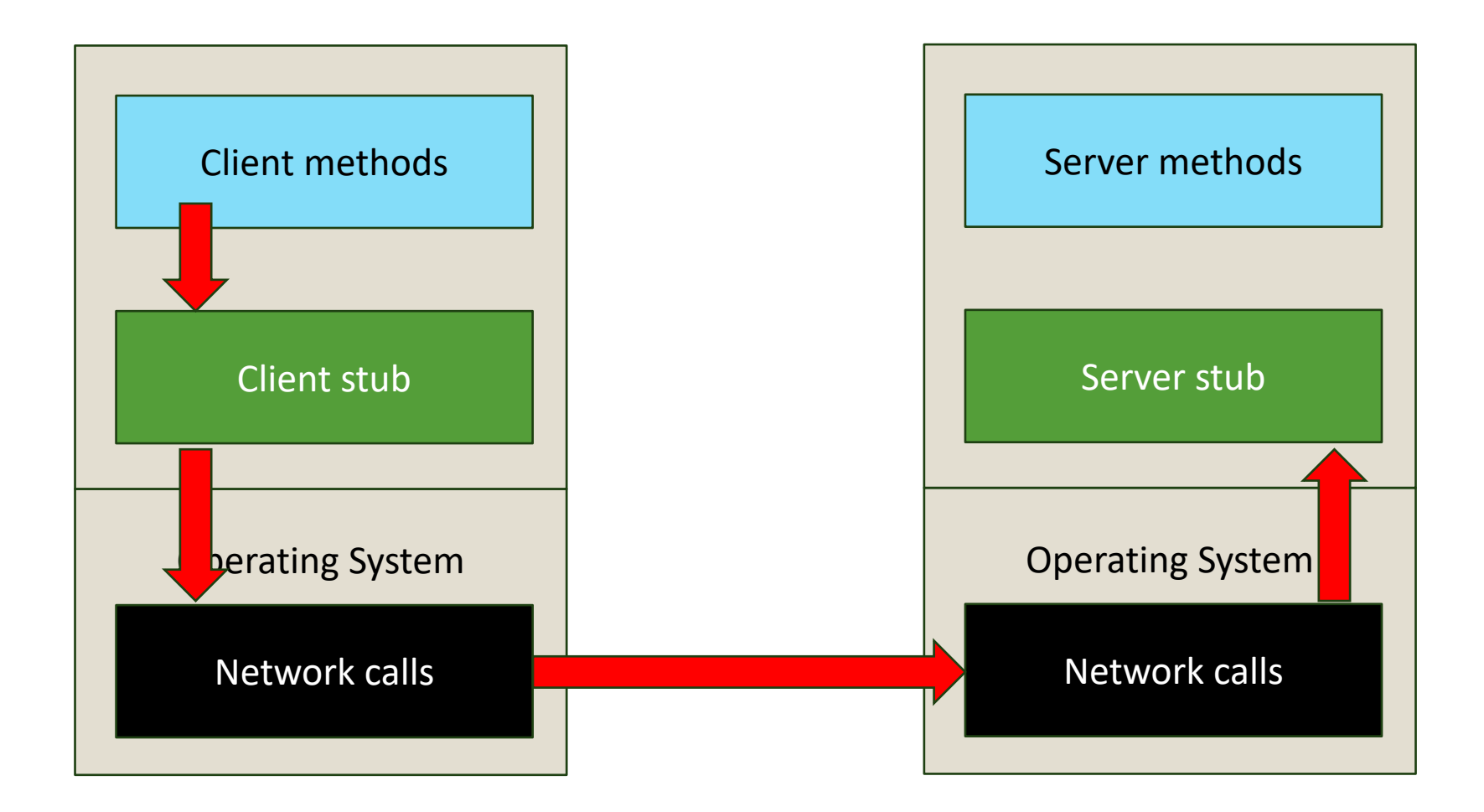

• 5. Unmarshal parameters, call server methods

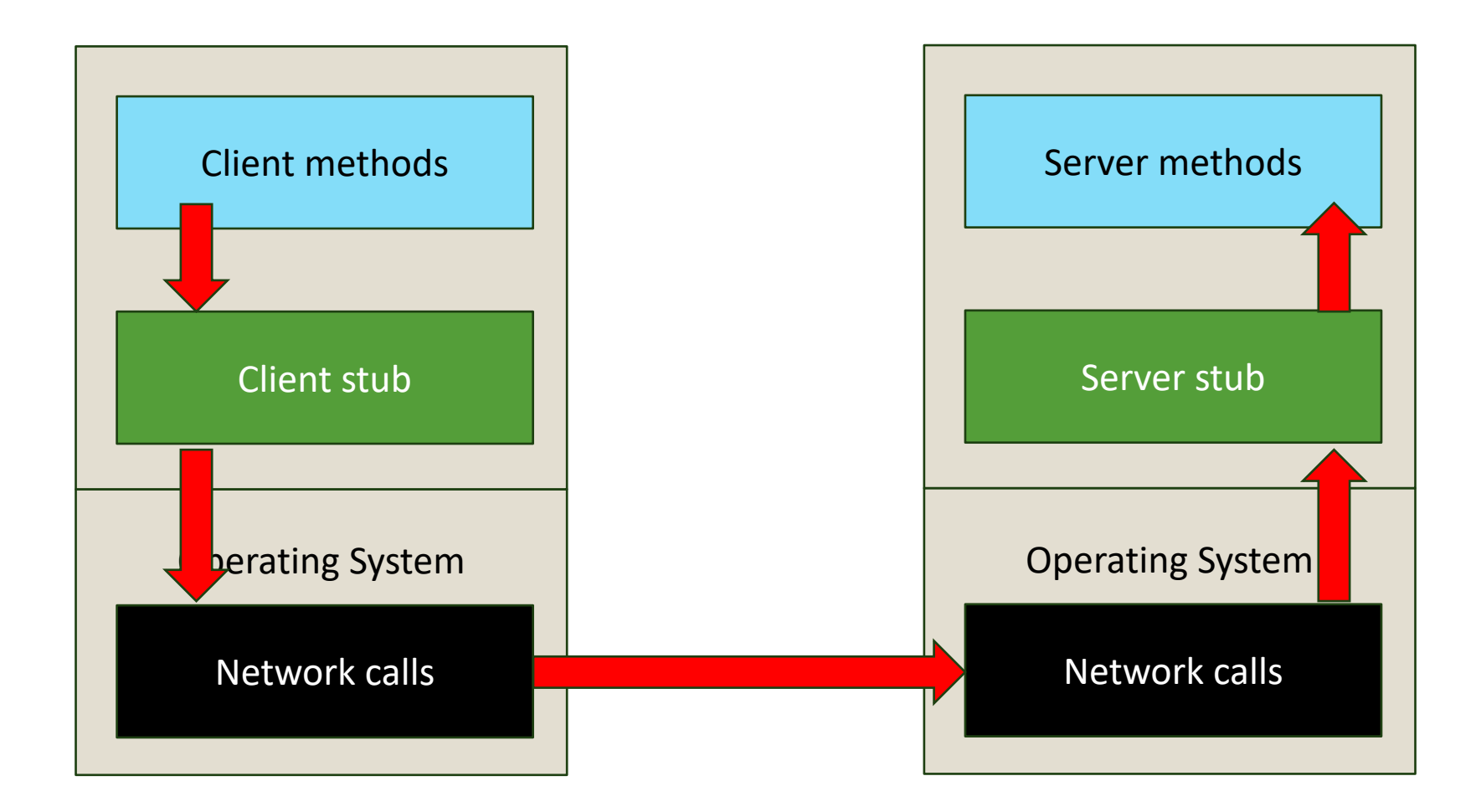

• 6. return from server methods

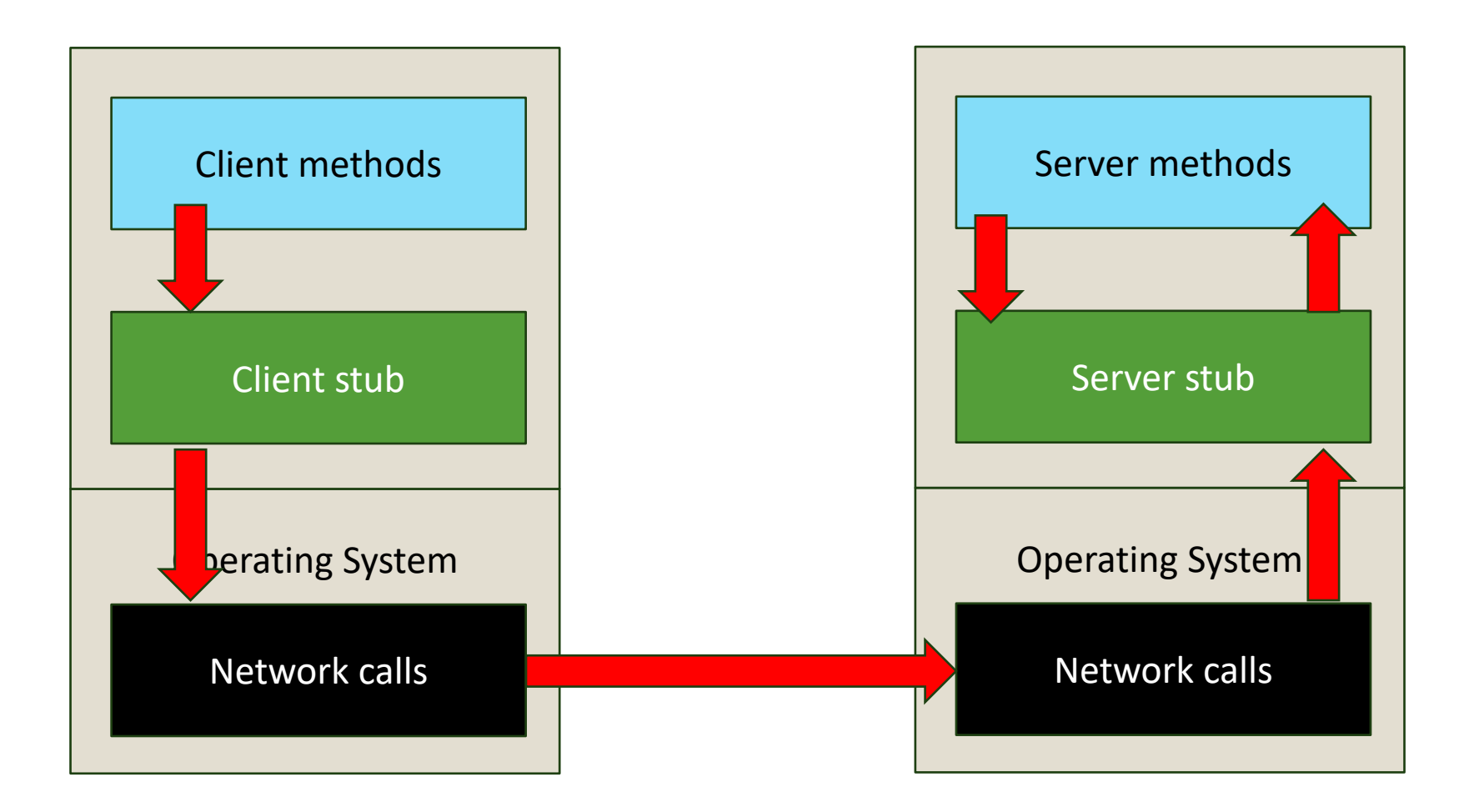

• 7. Marshal return value and send message

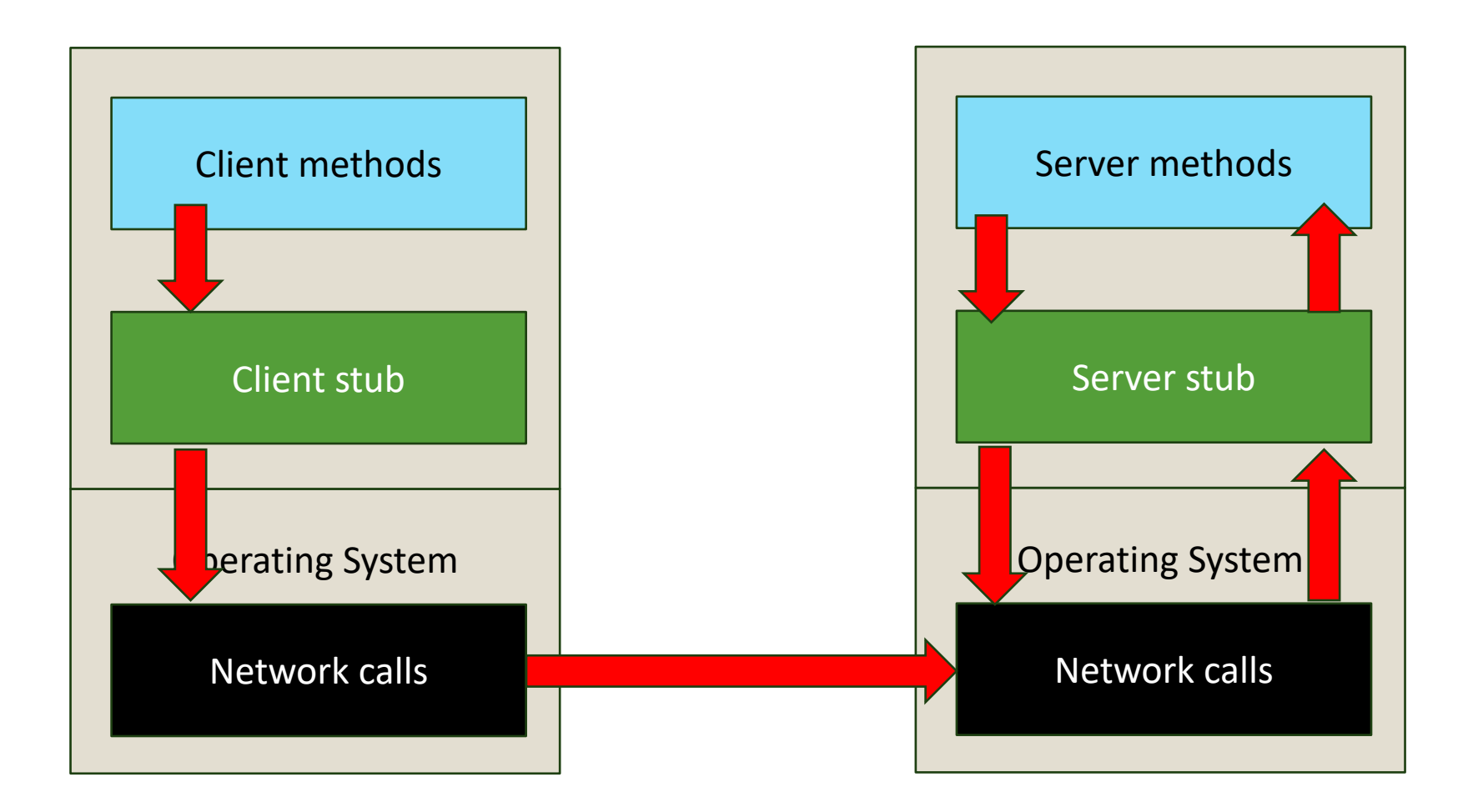

• 8. Transfer message over the network

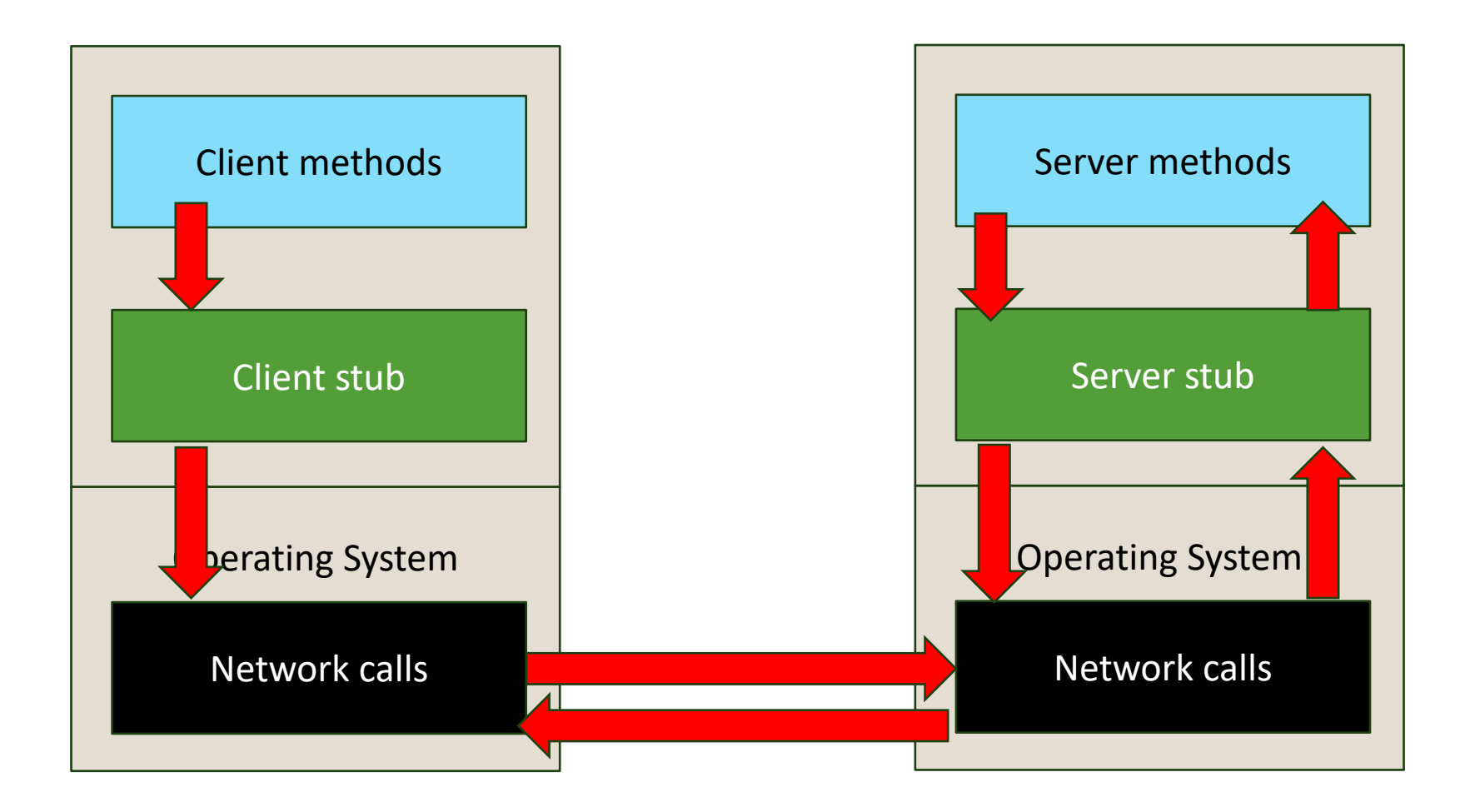

• 9. Receive message at the client stub

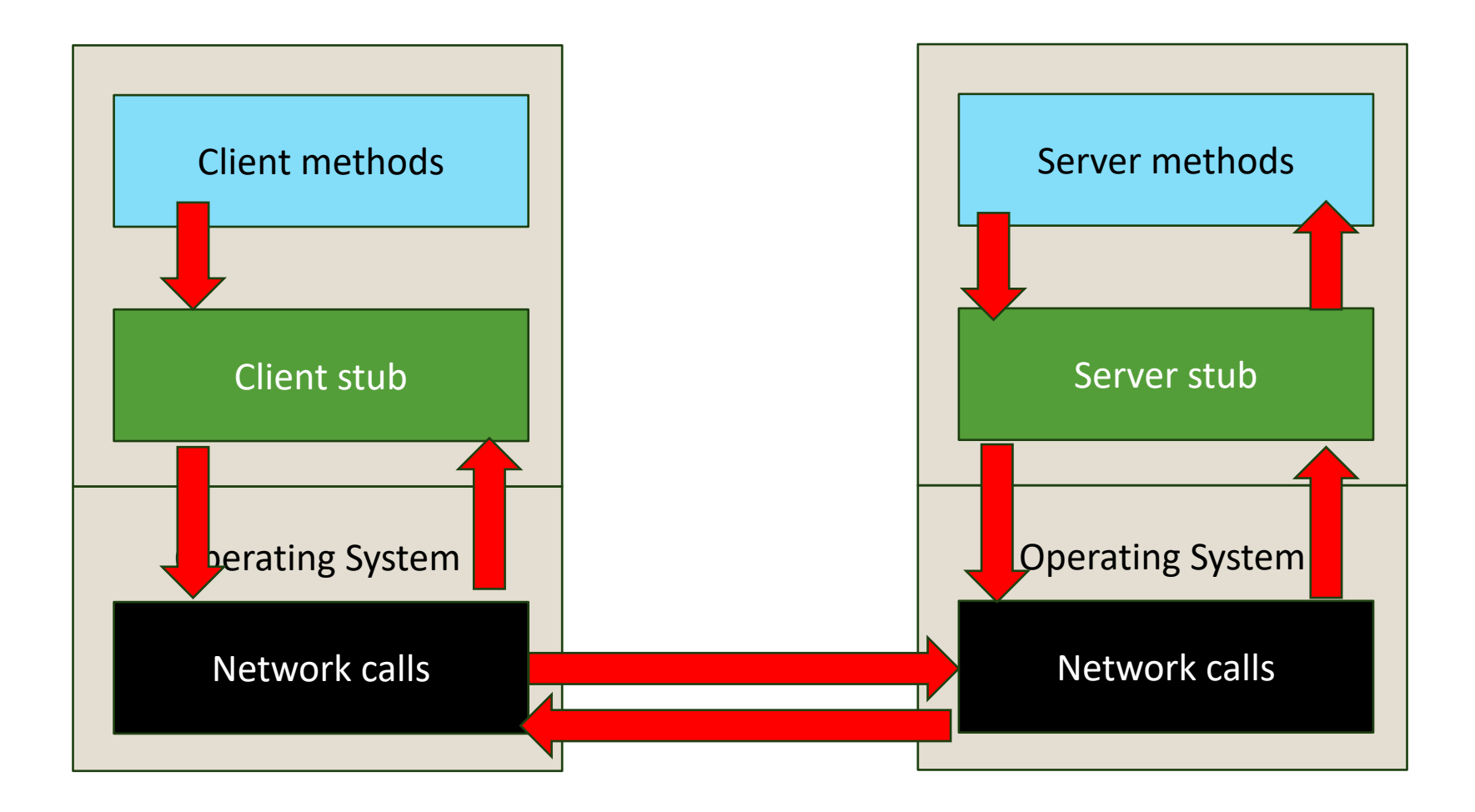

• 10. unmarshal return values, return to client

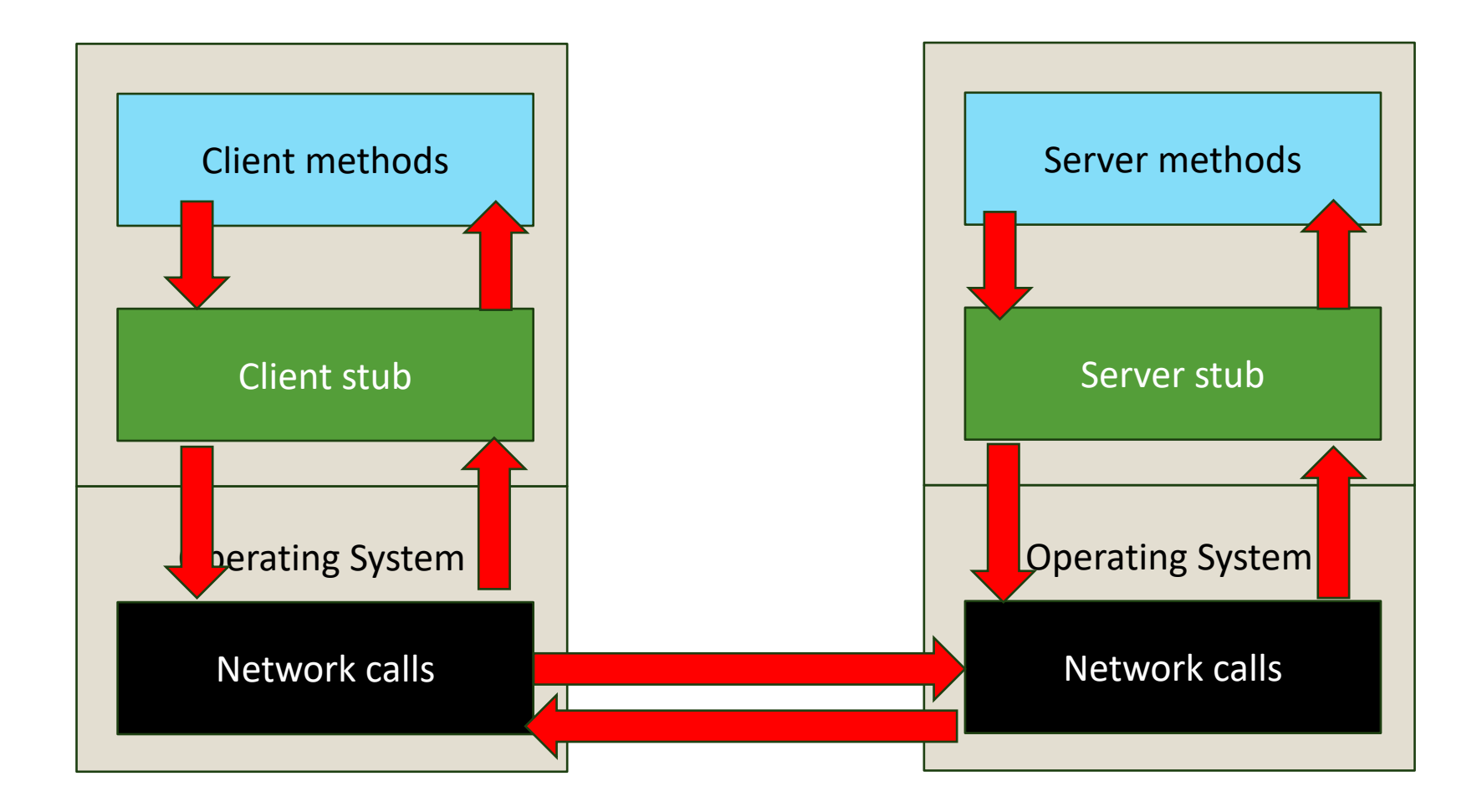

### REMOTE PROCEDURE CALLS (RPC) – THE GOOD

- Client stub has the same interface as the remote function
- So it looks the same as a local function but:
	- Marshals parameters
	- Sends message
	- Wait for response from server
	- Un-marshal the response and return data
	- Generate exceptions if problems occur
- RPC allows procedure call interface
	- Writing code is simplified
	- No need to worry about sockets, ports, byte ordering etc.

### REMOTE PROCEDURE CALLS (RPC) – CHALLANGES

- Transport protocol
	- TCP? UDP? Or HTTP over TCP?
- Error Handling
	- Complicated… prone to errors
- Parameter passing
	- Pass parameters by value (Objects, Data-types) or references/pointers
	- All data must be sent in a pointerless representation
- Service Binding
	- Where/which machine is the server?
	- How do we register server?
	- Need to remember all machines IP addresses and port #s.
	- Remember IP, Ports for each machine (local database?)
- Performance
	- RPC is slower. Why (Compare to local procedure call)
- Security
	- No encryption, so all messages are visible on network
	- Authentication? Client/Server, 3rd party?

#### PROGRAMMING RPCS

- Language support
	- No default support for RPCs
		- C, C++, Java  $< 5.0$
	- Some support
		- Java > 6, Python, Go etc.
		- No support for heterogeneous environment (e.g. java client talking to python service)
- Solution
	- Interface Definition Language (IDL): Describes RPC procedures
	- Custom Compiler generates client/server stub

© 2024 - Dr. Basit Qureshi 19

#### ENCODING MESSAGES

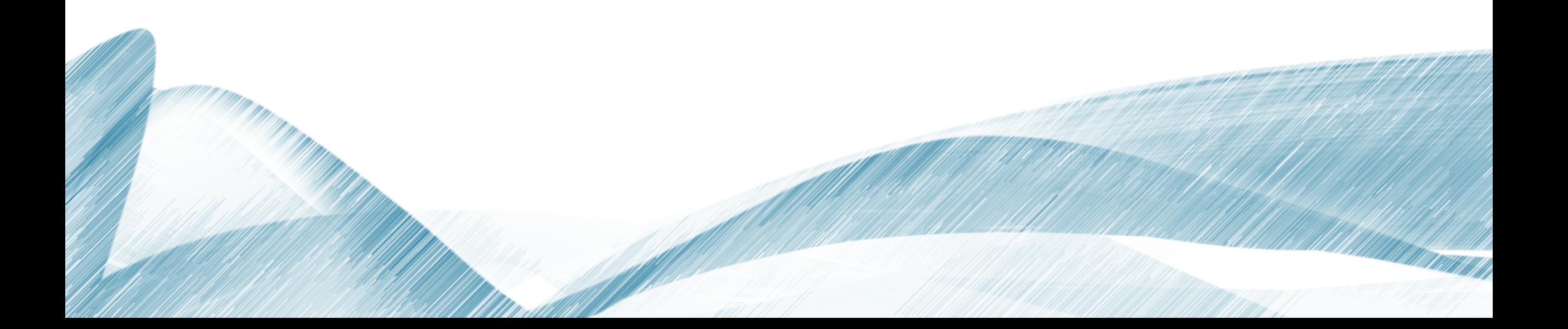

- On local systems, there are no data-type incompatability
	- Int, double, String, Object etc
- Remote machine (incompatabilities occur)
	- Different data type
	- Different size of integer (128-bit, 64-bit, 32-bit, 16-bit etc)
	- Different floating point (IEEE 754, 127-bit, 256-bit, NVIDIA TensorFloar (TF32)
	- Different character set (Unicode, ASCII etc)
	- Different Data Representation

- Data Representation
	- Big endian: The most significant byte in low memory
		- IP Headers, Java VMs, etc
	- Little endian: The most significant byte in high memory
		- Intel x64, AMD arch.
	- Bi-endian: Processor works with either mode
		- ARM, SPARC V9, IA-64 Intel Itanium

```
byte[] a = new byte[4];
int n = 0x11223344; 
a[0] = (byte) n; 
a[1] = (byte) (n >> 8);
a[2] = (byte) (n >> 16);
a[3] = (byte) (n >> 24);
System.out.println("%02x, %02x, %02x, 
%02x\n", a[0], a[1], a[2], a[3]); 
                                                           Output on an Intel CPU: 
                                                           44, 33, 22, 11 
                                                           Output on a PowerPC: 
                                                           11, 22, 33, 44
```
#### • Serialization

- Standard encoding technique to enable communication between heterogeneous systems
- How: Convert data to pointerless format, e.g. array of bytes
- Examples:
	- JSON (JavaScript Object Notation)
	- XDR (eXternal Data Representation)
	- W3C XML Schema Language
	- ASN.1 (ISO Abstract Syntax Notation)
	- Google Protocol Buffers

- Serialization
- Two approaches:
	- Implicit type: Send only values; do not send data-types or parameters
		- Ex: ONC XDR
	- Explicit type: Type is sent with each value
		- XML, JSON, ISO ASN.1

#### **Serialization vs Marshalling**

- Serialization: Convert an object to a sequence of bytes that can be transmitted.
- Marshalling: Bundle parameters into a form that can be unmarshalled (reconstructed) by a different process. May include object ID and other state information.
- Marshalling uses serialization

#### XML: eXtensible Markup Language

- Benefits:
	- Human read-able
	- Human editable
	- Text structure
- Drawbacks
	- Transmit more data than needed
	- Longer parsing time
	- Data conversion required for numbers

```
<ShoppingCart>
  <items>
    <item>
      <itemID> 1001 </itemID>
      <Title>Iphone 15 Max </Title>
      <Price>5700 </Price>
    </item>
    <item>
      <itemID> 2021 </itemID>
      <Title>Iphone 15 Max Skin </Title>
      <Price>12 </Price>
    </item>
  </items>
</ShoppingCart>
```
#### JSON: JavaScript Object Notation

- Light-weight compared to XML
- Based on Javascript
- Human readable
- Explcitly typed
- Includes support for RPC invocation (JSON-RPC)

```
"items": [
  {
    "itemID": 1001,
    "Title": "Iphone 15 Max",
    "Price": "5700.00" 
  }
  {
    "itemID": 2021,
    "Title": "Iphone 15 Max Skin",
    "Price": "12.00"
  }
]
```
**{**

**}**

#### Google Protocol Buffers

- Faster than XML and JSON
- Language Independent
- Each message is a set of names and types
- Used within Google
- 48,000+ message types degined
- Used for RPC and storage

```
message Person{
  required string name = 1;
  required int32 id – 2;
  optional string email = 3;
  enum PhoneType {
      MOBILE = 0;
      HOME = 1;
      WORK = 2;
  }
  message PhoneNumber
  { 
    required string number = 1; 
    optional PhoneType type = 2 [default = HOME]; 
  } 
  repeated PhoneNumber phone = 4;
}
```

```
Person person;
person.set_name("John Smith");
person.set_id(1234);
fstream output("myfile", ios::out | ios::binary); 
person.SerializeToOstream(&output);
```
#### **Learn more about Google Protcol Buffers: https://protobuf.dev/overview/**

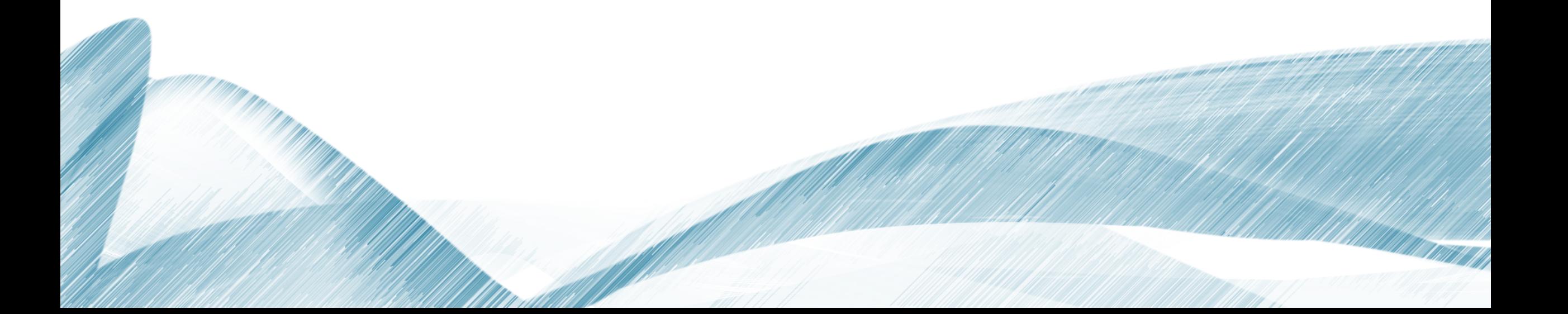

### REMOTE PROCEDURE CALLS (RPC): OPEN NETWORK COMPUTING (ONC) RPC

- Open Network Computing (ONC)
	- A framework for developing distributed computing applications in a network environment.
	- It was initially developed by Sun Microsystems and is commonly associated with the Network File System (NFS) protocol.
	- Provides a set of protocols and APIs (Application Programming Interfaces) enabling communication and resources sharing over a network

- ONC typically includes several key components:
	- **RPC (Remote Procedure Call)**: A protocol that allows a program to execute code on a remote server as if it were local.
	- **NFS (Network File System)**: A protocol that enables remote file systems to be accessed over a network.
	- **XDR (External Data Representation)**: A standard for defining data structures in a platform-independent way, allowing data to be exchanged between systems with different architectures.
- RPC for Unix System V, Linux, BSD, macOS
	- Created by Sun (now Oracle)
	- Defined in RFC 1831 (1995), RFC 5531 (2009)
	- Remains in use mostly because of NFS (Network File System)
- Interfaces defined in an Interface Definition Language (IDL)
	- IDL compiler is rpcgen

#### **rpcgen name.x**

- produces:
	- name.h header
	- name\_svc.c server skeleton (stub)
	- name clnt.c client stub (proxy)
	- [ name xdr.c ] optional XDR data conversion routines
- Function names derived from IDL function names and version numbers
- Client gets **pointer** to result
	- Allows it to identify failed RPC (null return)
	- Reminder: C doesn't have exceptions!

**name.x program GETNAME { version GET\_VERS { long GET\_ID(string) = 1; string GET\_ADDR(long) = 2; } = 1; /\* version \*/ version GET\_VERS2 { long GET\_ID(string) = 1; string GET\_ADDR(string) = 2; } = 2; /\* version \*/ } = 0x31223456;**

Interface definition: version 2

#### **Server**

- Creates a socket, binds to "any" available local port
- Calls a function in the RPC library:
	- **Svc\_register**, register program #, port #, protocol (TCP/UDP)
	- Contacts port\_mapper, **rpcbind**
		- Name server
		- Keep track of {program#, version#, protocol -> port# etc}
- Server then listens and waits to accept client connections

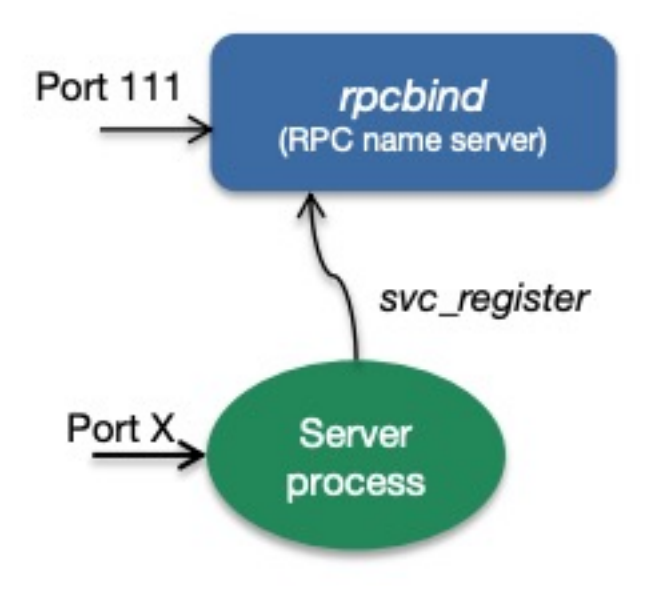

#### **Client**

- Calls **clnt\_create** {Server\_Name, program#, Version#, Protocol (TCP/UDP)}
- **Clnt\_create** contact port mapper on the server to bind port (done once)
- Communications:
	- Marshalling to XDR format (eXternal Data Representation)

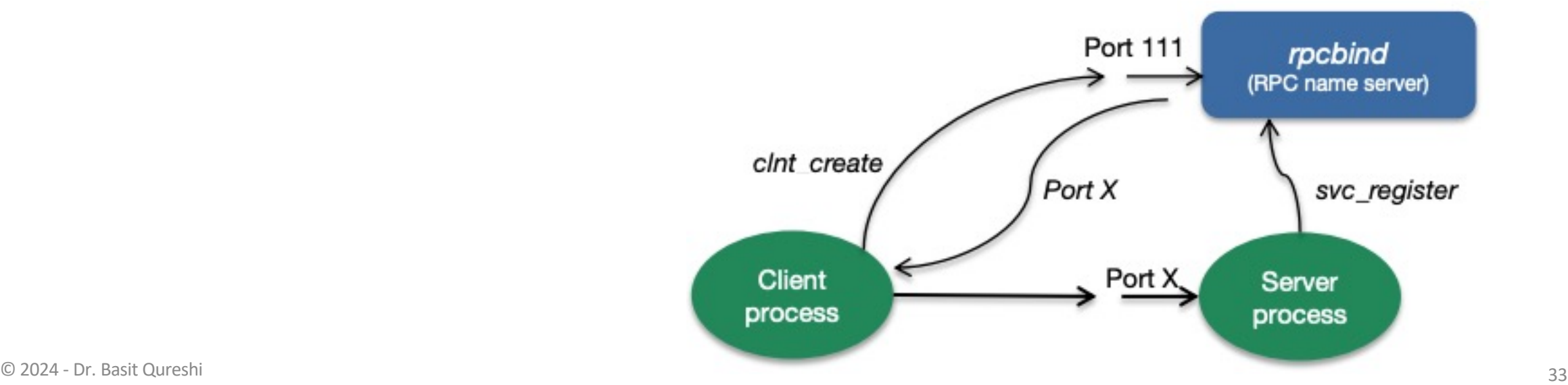

#### **Whats good!**

- No need to worry about unique port for binding
- Protocol can be selected at run-time
- Programmer: No need to worry about message boundaries, fragmentation, disassembly/re-assembly.
- Application: Need to know only ONE transport address (rpcbind process)
- Function call instead of send/receive
- Versioning support between client & server

#### **Challenges**

- Managing multiple machines (Need to know which machine provides service)
- Distributed Computing Environment (DCE) RPC improved Sun RPC

#### **Distributed Computing Environment (DCE) RPC**

- Improved Sun RPC
	- DCE RPC uses Interface Definition Language (IDL) to define the interfaces and data structures
	- DCE RPC includes built-in support for security features such as authentication, encryption, and access control
	- DCE RPC provides mechanisms for error detection and handling
- Superseded by RESTful APIs

### REMOTE PROCEDURE CALLS (RPC): MICROSOFT TECHNOLOGIES

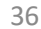

## MICROSOFT COM+/DCOM

- COM+: Windows 2000
- Component Object Model (COM)
	- Supports transactions, resource pooling, publish-subscribe 2002 communications

**DDE** 

Dynamic Data

Exchange

1987

**OLE** 

Object Linking &

Embedding

1990

**COM** 

**Component Object** 

Mode

1992

.NET Framework **DCOM** 

**Distributed COM** 

1996

COM+

 $DCOM++$ 

**WCF** 

Windows Communication Foundation

 $2007 - ...$ 

2000

- Service Control Manager (SCM)
	- Starts at OS boot.
	- Works as a RPC server
	- Maintains a Database of installed devices
	- Requests creation of object on server
- Surrogate process runs components: **dllhost.exe**
	- A process that loads DLL-based COM objects
- Multi-threaded: Can handle multiple clients simultaneously

### MICROSOFT COM+/DCOM

- Communication through ObjectRPC (ORPC)
	- Based on DCE RPC protocol
- Marshalling mechanism: NDR
	- Same as Network Data Representation used by DCE RPC
- Microsoft Interface Definition Language (MIDL)
	- MIDL files are compiled with a IDL compiler
	- Same as DCE IDN
- Generates C++ code for marshalling, unmarshalling & stubs

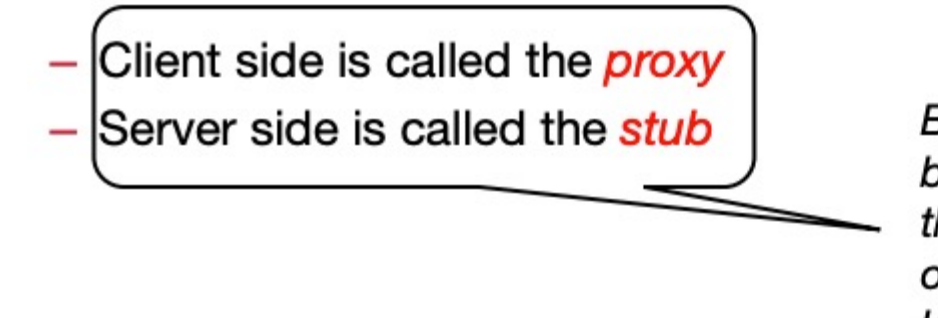

Both are COM objects that are loaded by the COM libraries as needed: the application loads the client COM object, which contacts the server to load the server COM object

### MICROSOFT COM+/DCOM

- Microsoft Contributions
	- Object Lifetime (terminate after time expired)
	- Abnormal Client termination (terminate non-responding clients)
	- Client Pinging (Heart-beat / Breathing ensure the clients are "awake")
	- Fits into Microsoft COM model
	- Generic server hosts dynamically loaded objects
		- Deal with "dead" clients
		- Heart-beat counting and pinging
	- Works only with Microsoft technologies!

## REMOTE PROCEDURE CALLS (RPC): JAVA RMI

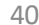

#### **Java RMI (Remote Method Invocation) is a Java API**

- Facilitates communication between different Java Virtual Machines (JVMs) over a network
- Allows Java objects to invoke methods on remote Java objects residing in different JVMs

RMI is built for Java only!

- No goal of OS interoperability
- No language interoperability
- No architecture interoperability
- No need for external data representation
- All sides run a JVM
- Benefit: simple and clean design

- Client: Invokes method on remote object
- Server: Process that owns the remote object
- Registry: Nameserver that relates objects with names

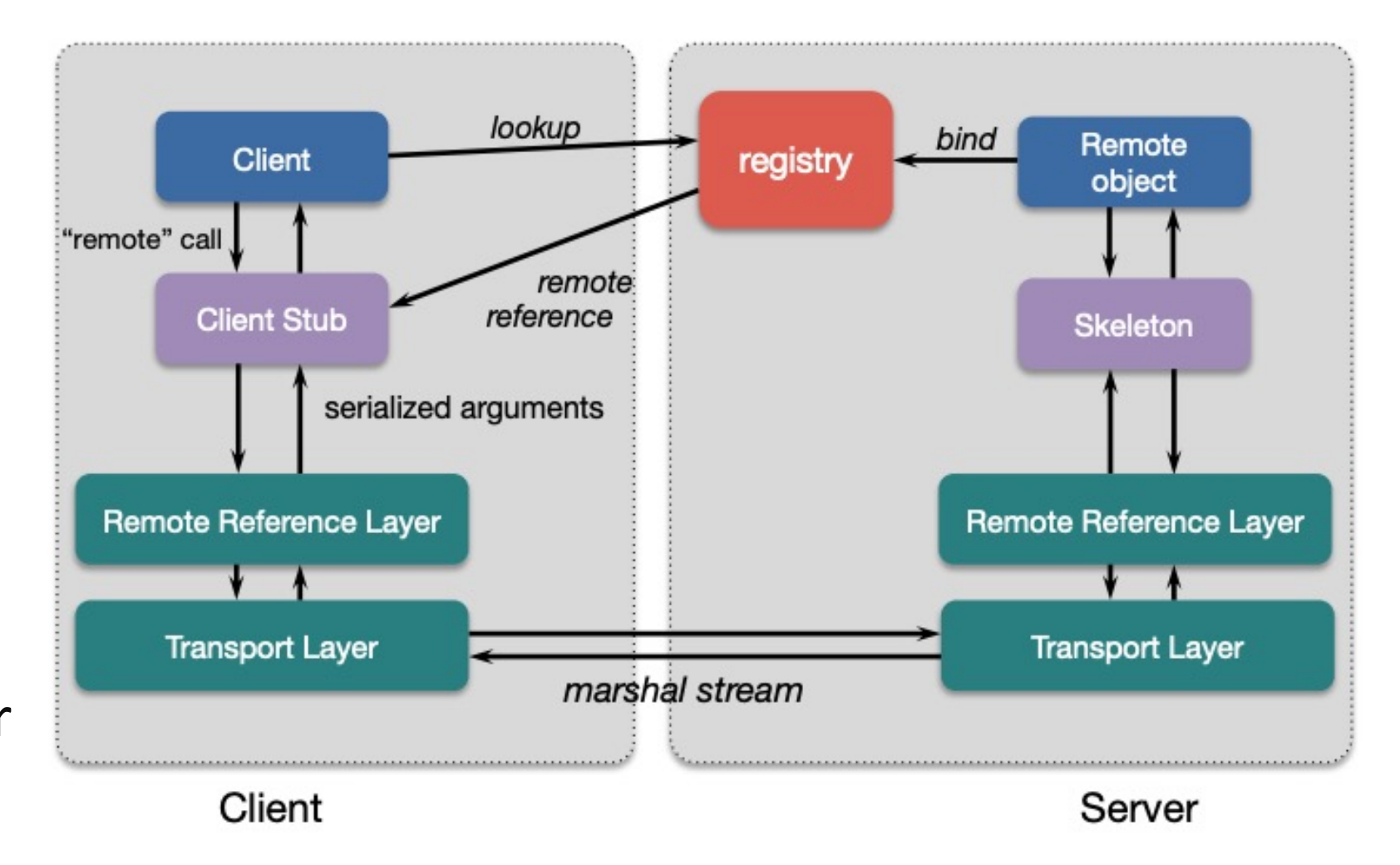

#### **– Skeleton**

Server-side code that calls the actual remote object implementation

**– Stub** 

Client-side proxy for the remote object

Communicates method invocations on remote objects to the server

**1. Interface Definition**: Define interfaces that describe the methods that will be invoked remotely.

> import java.rmi.Remote; import java.rmi.RemoteException;

public interface MyRemoteInterface extends Remote { // Remote method declaration public String sayHello() throws RemoteException;

**2. Implementation**: Provide an implementation of the remote interface. This implementation class must extend **java.rmi.server.UnicastRemoteObject** and implement the remote interface.

import java.rmi.RemoteException; import java.rmi.server.UnicastRemoteObject;

```
public class MyRemoteObject extends UnicastRemoteObject
        implements MyRemoteInterface {
    public MyRemoteObject() throws RemoteException {
        super();
```

```
// Implementation of the remote method
public String sayHello() throws RemoteException {
    return "Hello from server!";
```
**3. Server Setup**: Create and start an RMI registry on the server side. The *RMI registry* provides a naming service that allows clients to look up remote objects by name. Here we "bind" "MyRemoteObject" to the registry.

```
import java.rmi.registry.LocateRegistry;
import java.rmi.registry.Registry;
```

```
public class Server {
    public static void main(String[] args) throws Exception {
        // Create and export the remote object
       MyRemoteInterface remoteObject = new MyRemoteObject();
        // Bind the remote object to the RMI registry
        Registry registry = LocateRegistry.createRegistry(1099);registry.rebind("MyRemoteObject", remoteObject);
        System.out.println("Server ready");
```
**4. Client Invocation**: On the client side, look up the remote object from the *RMI registry* using its name and then invoke its methods as if they were local. Here **LocateRegistry.getRegistry** binds to the registry; the **registry.lookup** finds the "MyRemoteObject" object.

```
import java.rmi.registry.LocateRegistry;
import java.rmi.registry.Registry;
```

```
public class Client {
    public static void main(String[] args) throws Exception {
       // Look up the remote object from the RMI registry
       Registry registry = LocateRegistry.getRegistry("localhost", 1099);
       MyRemoteInterface remoteObject =
                (MyRemoteInterface) registry.lookup("MyRemoteObject");
```
// Invoke remote method

```
String result = remoteObject.sayHello();
System.out.println("Result from server: " + result);
```
#### **Similarity to local objects**

- References to remote objects can be passed as parameters
- You can execute methods on a remote object
- Objects can be passed as parameters to remote methods
- Object can be cast to any of the set of interfaces supported by the implementation
- Operations can be invoked on these objects

#### **Differences:**

- Objects (parameters or return data) passed by value
	- Changes will visible only locally
- Remote objects are passed by reference
	- Not by copying remote implementation
	- The "reference" is not a pointer. It's a data structure: {IP address, port, time, object #, interface of remote object }
- RMI generates extra exceptions

#### REMOTE PROCEDURE CALLS (RPC): PYTHON RPYC

- Various implementations of RPC in Python:
	- xmlRPC, PyRO, PyInvoke, RPyC, ZeroRPC
- General idea of implementing RPC on Python
	- Create a connection using an RPC object
	- Then invoke remote methods using that object

#### **Example using xmlrpc**

#### **1. Define the Server Method**: Define the method that will be remotely accessible on the server side.

**def add(x, y): return x + y**

**2. Expose the Method with XML-RPC**: Use the SimpleXMLRPCServer class from the xmlrpc.server module to create an XML-RPC server. Register the method using the register function method.

**from xmlrpc.server import SimpleXMLRPCServer**

```
server = SimpleXMLRPCServer(('localhost', 8000))
server.register_function(add, 'add')
```
#### **3. Start the Server**:

**server.serve\_forever()**

© 2024 - Dr. Basit Qureshi

**4. Invoke the Remote Method**: On the client side, use the xmlrpc.client module to create an XML-RPC proxy object that connects to the server. Then, call the remote method through this proxy object.

**import xmlrpc.client**

```
proxy = xmlrpc.client.ServerProxy('http://localhost:8000/')
result = proxy.add(3, 5)
print(result) # Output: 8
```
#### **Example: Server**

**from xmlrpc.server import SimpleXMLRPCServer**

```
# Define a function to be exposed remotely
def add(x, y):
    return x + y
```

```
# Create an XML-RPC server
server = SimpleXMLRPCServer(('localhost', 8000))
server.register_function(add, 'add')
```

```
print("Server listening on port 8000...")
# Start the server
server.serve_forever()
```
#### **Example: Client**

**import xmlrpc.client**

```
# Create an XML-RPC proxy object
proxy = xmlrpc.client.ServerProxy('http://localhost:8000/')
```
**# Call the remote method through the proxy object result = proxy.add(3, 5) print("Result from server:", result) # Output: Result from server: 8**

#### **Example using Remote Python Call (RPyC) Library**

- Define a Service MyService.
- Add remote method exposed add to the service
- Start the server

```
import rpyc
```

```
# Define a service class
class MyService(rpyc.Service):
    def exposed_add(self, x, y):
        return x + y
```

```
# Start the RPyC server
         if name == "main ":
             from rpyc.utils.server import ThreadedServer
             server = ThreadedServer(MyService, port=5000)
             print("Server started on port 5000...")
© 2024 - Dr. Basit Qureshi server.start()
```
- Connect to the server
- Call the add method on the root object, which is a proxy for the MyService instance running on the server.

```
import rpyc
# Connect to the RPyC server
conn = rpyc.connect("localhost", 5000)
# Call the remote method
result = conn.root.add(3, 5)
print("Result from server:", result) 
# Output: Result from server: 8
```
- Transparent RPC interface
	- No definition files, stub compilers, name servers, transport services
- Symmetric operation
	- Both sides can invoke RPCs on each other; enables callback functions
- Server
	- RPyC ThreadedServer started on the server program
	- Binds to a default port (18812) or you specify the host's IP address and port
- Client
	- Connects to the server
	- Performs remote operations through the modules property, which exposes the server module's namespace

#### REMOTE PROCEDURE CALLS (RPC): IN A NUTSHELL

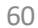

#### • **Marshalling operations**:

- Serialization and deserialization of data for transmission over the network.
- Addition of metadata such as function/method calls, object instances, and version numbers.
- Common serialization formats include XML (for XML-RPC), JSON (for JSON-RPC), and Protocol Buffers (for gRPC).

#### • **Name service and discovery operations**:

- Registration and lookup of binding information including ports, machines, and protocols.
- Support for dynamic port assignment by the operating system.

#### • **Transport protocol support**:

- Utilization of transport protocols like TCP, UDP, or HTTP/HTTPS (for XML-RPC).
- gRPC employs HTTP/2 over TCP for data transmission.

#### • **Connection Management**:

- Handling creation, maintenance, and termination of network connections.
- Addressing concerns such as connection pooling, retries, timeouts, etc.

#### • **Service definition and stub/skeleton generation**:

- Explicit definition of service interfaces using interface definition languages.
- Automatic generation of stubs (client-side proxies) and skeletons (server-side method implementations) from these definitions.

#### • **Security operations**:

- Authentication and authorization mechanisms for client-server authentication and secure communication channels.
- Encryption techniques like TLS for data security.

#### • **Stub memory management and garbage collection**:

- Memory allocation and deallocation for storing parameters and network buffers.
- Tracking object references and managing memory for object deletion.

#### • **Error Handling**:

- Robust error handling for application and network-level errors during remote calls.
- Support for exception propagation.

#### • **Object and function ID operations**:

• Support for passing references to remote functions or objects across processes (not universally supported).